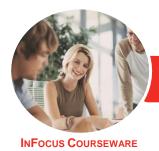

# Adobe Dreamweaver CC

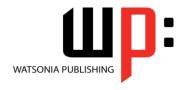

Level 2

Product Code: INF551

ISBN: 978-1-925298-16-1

General Description The skills and knowledge acquired in **Adobe Dreamweaver CC - Level 2** are sufficient to be able to work with various advanced aspects of Dreamweaver CC including working with the Creative Cloud, CSS inheritance and specificity, responsive web design, Photoshop integration and much more.

Learning Outcomes At the completion of this course you should be able to:

- understand and work with your Adobe account
- understand how to create **CSS** styles
- structure text using HTML
- control text formatting with CSS
- control image properties through HTML and CSS
- insert different types of media into webpages
- collaborate and work with others effectively
- understand and use Extract in Dreamweaver
- understand and work with elements of responsive web design
- understand jQuery *UI* and how to use it
- perform advanced coding
- understand and work with css selectors and the concepts of inheritance and specificity

Prerequisites

**Adobe Dreamweaver CC - Level 2** assumes some knowledge of the software. Also, it would be beneficial to have a general understanding of personal computers and the Windows operating system environment.

Topic Sheets

101 topics

Methodology

The InFocus series of publications have been written with one topic per page. Topic sheets either contain relevant reference information, or detailed step-by-step instructions designed on a real-world case study scenario. Publications can be used for instructor-led training, self-paced learning, or a combination of the two.

FormatsAvailable

A4 Black and White, A5 Black and White (quantity order only), A5 Full Colour (quantity order only), Electronic Licence

Companion Products There are a number of complementary titles in the same series as this publication. Information about other relevant publications can be found on our website at **www.watsoniapublishing.com**.

This information sheet was produced on Wednesday, October 28, 2015 and was accurate at the time of printing. Watsonia Publishing reserves its right to alter the content of the above courseware without notice.

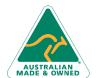

47 Greenaway Street Bulleen VIC 3105 Australia ABN 64 060 335 748 Phone: (+61) 3 9851 4000 Fax: (+61) 3 9851 4001 info@watsoniapublishing.com www.watsoniapublishing.com **Product Information** 

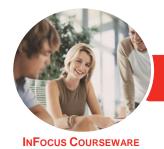

# Adobe Dreamweaver CC

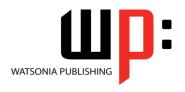

Level 2

Product Code: INF551

ISBN: 978-1-925298-16-1

#### **Contents**

#### The Adobe Account

The Adobe Website
Signing in to Your Adobe Account
The Creative Profile Home Page
Managing Your Adobe Account
Adobe Creative Cloud Application
Manager
Working With Apps
Understanding Library Assets
Understanding TypeKit
Add Fonts in Typekit
Understanding Behance

## **Creating CSS Styles**

Understanding Selector Types
Setting CSS Code Colour Preferences
Creating a New CSS File
Managing Fonts
Creating Rules With the CSS Designer
Panel
Creating Rules
Creating Class Rules
Applying Class Rules
Creating Class Rules
Creating CSS Styles Preferences
Editing a Rule
Using the Code Navigator
Duplicating and Deleting Styles

### Structuring Text With HTML

Structuring Headings
Applying Simple Formatting to Text
Creating a List
Formatting Lists
Adding Comments

#### **Controlling Text With CSS**

Understanding Units of
Measurement
Declaring Multiple Font Families
Managing Font Sizing
Managing Font Weight and Style
Managing Line Height
Understanding the Box Model
Managing Vertical Spacing With
Margins
Managing Spacing With Padding
Transforming Text
Investigating How Styles Cascade

**Investigating Area-Specific Styling** 

## **Formatting Images With CSS**

Understanding the Image Properties Inspector Adjusting Image Margins Adjusting Image Padding and Borders Applying Multiple Classes Applying a Background Image

## **Working With Media**

Types of Media Files Inserting Media Inserting Audio Modifying a Media Object

## **Working Collaboratively**

Cloud
Creating a Folder in the Creative
Cloud
Working With Files and Folders
Viewing a File in the Creative Cloud
Adding Collaborators
Making Changes to a Shared File
Commenting on a Shared File
Deleting Comments

Uploading a File to the Creative

### **Using Extract in Dreamweaver**

Understanding Extracting in
Dreamweaver
Understanding Creative Cloud
Extract
Uploading PSD Files to Creative
Cloud
Opening a PSD File in the Extract
Panel
Setting Extract Preferences
Understanding Code Hinting
Extracting From PSD Files
Extracting Images From PSD Files

## **Responsive Web Design**

Understanding Responsive Web
Design
Understanding Bootstrap
Create a Simple Fluid Grid Layout
Inserting Content Into Fluid Grid
Layout
Understanding Media Queries

Adding a Media Query

#### Introduction to iQuery UI

Understanding jQuery UI Inserting jQuery UI Widgets Modifying jQuery UI Widgets Creating a jQuery Mobile Page Modifying a jQuery Mobile Page Saving and Previewing a jQuery Mobile Page

## **Advanced Code Techniques**

Formatting Source Code
Printing Code
Enable Linting
Viewing Linting Rules
Working With the Output Panel

#### **CSS Selectors and Inheritance**

Understanding Selectors Understanding Inheritance Understanding CSS Origins Overriding Browser Styles Inheriting Styles Understanding Specificity Working With Specificity Advanced Selectors

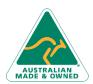

47 Greenaway Street Bulleen VIC 3105 Australia ABN 64 060 335 748 Phone: (+61) 3 9851 4000 Fax: (+61) 3 9851 4001 info@watsoniapublishing.com www.watsoniapublishing.com Product Information